<<Adobe Flash CS3>>>>

书名:<<Adobe Flash CS3动画设计与制作技能案例教程>>

- 13 ISBN 9787030270078
- 10 ISBN 703027007X

出版时间:2010-4

页数:242

PDF

更多资源请访问:http://www.tushu007.com

## <<Adobe Flash CS3>>>>

FlashCS3 Adobe

因而被广泛应用于网页、网络广告、MV、多媒体课件等设计领域。

 $\mathcal{R}$ 

 $\frac{1}{2}$ 

 $\kappa$ 

 $\kappa$ 

 $\frac{1}{\sqrt{2}}$ FlashCS3

 $\leq$  < Adobe Flash CS3  $\implies$ 

## , tushu007.com

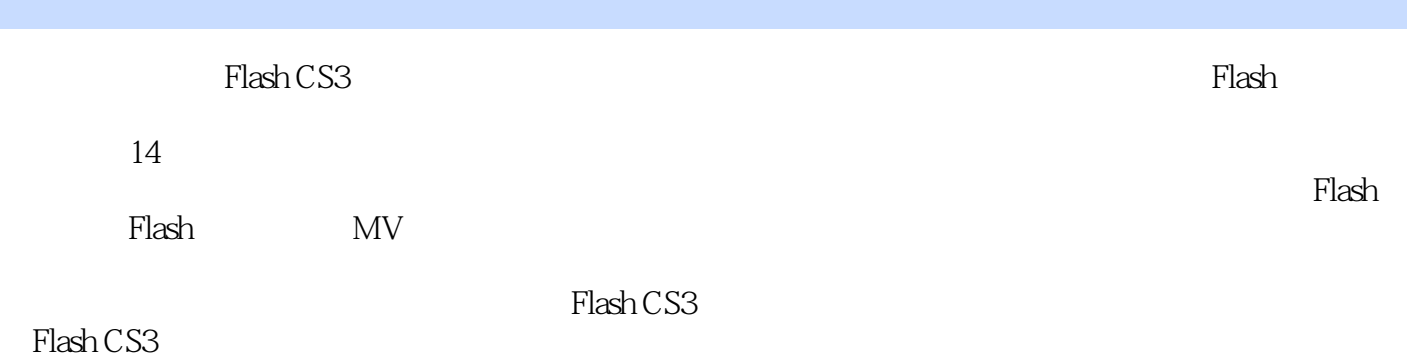

*Page 3*

## $\leq$  < Adobe Flash CS3  $\qquad$

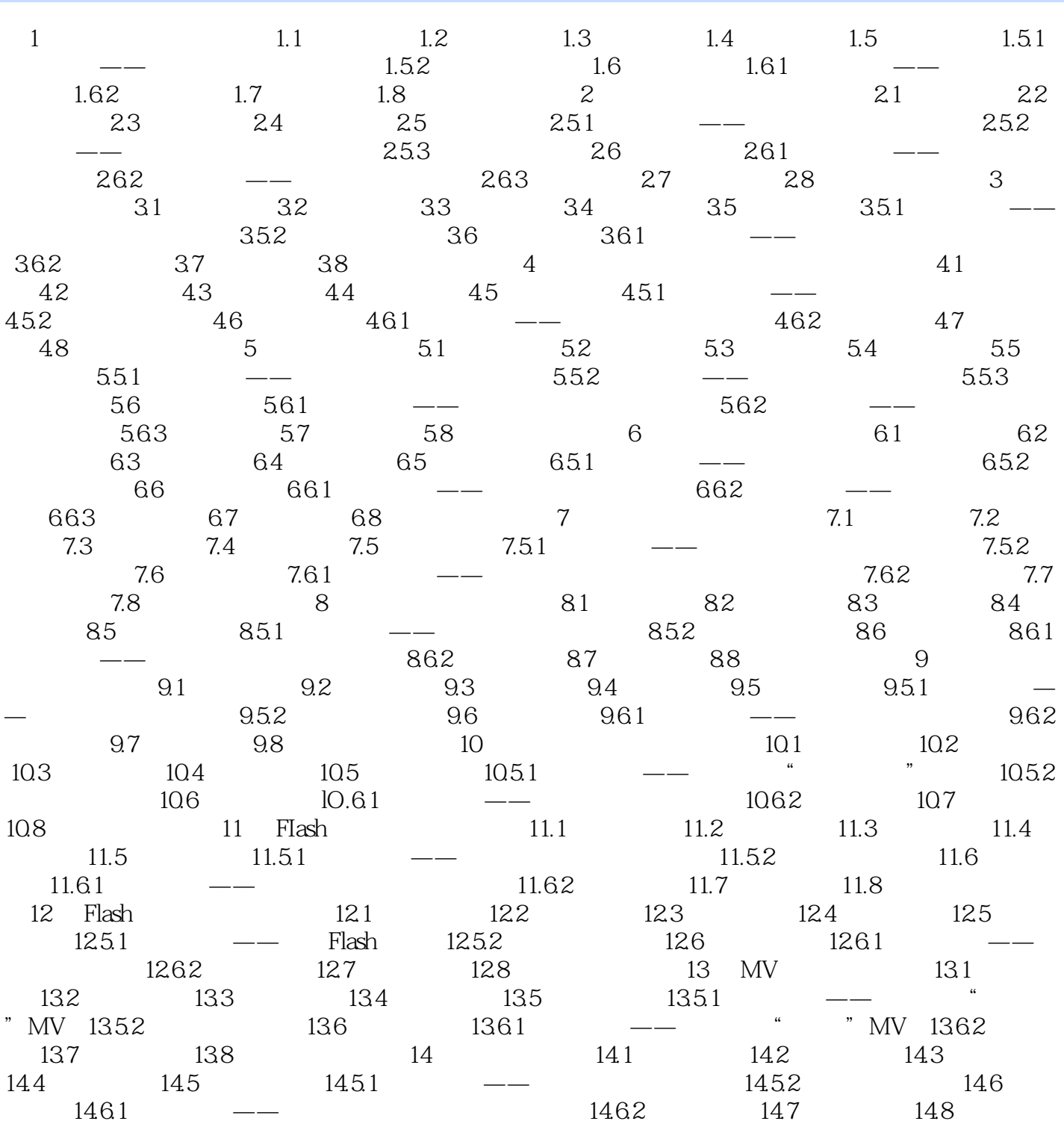

 $\leq$  < Adobe Flash CS3  $\implies$ 

<<Adobe Flash CS3>>>>

Adobe Flash CS3

Flash

w Adobe Flash CS3

 $,$  tushu007.com

 $\frac{1}{\sqrt{2}}$ 

 $\kappa$ 

 $\mathbf{r}$ 

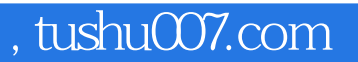

## <<Adobe Flash CS3

本站所提供下载的PDF图书仅提供预览和简介,请支持正版图书。

更多资源请访问:http://www.tushu007.com